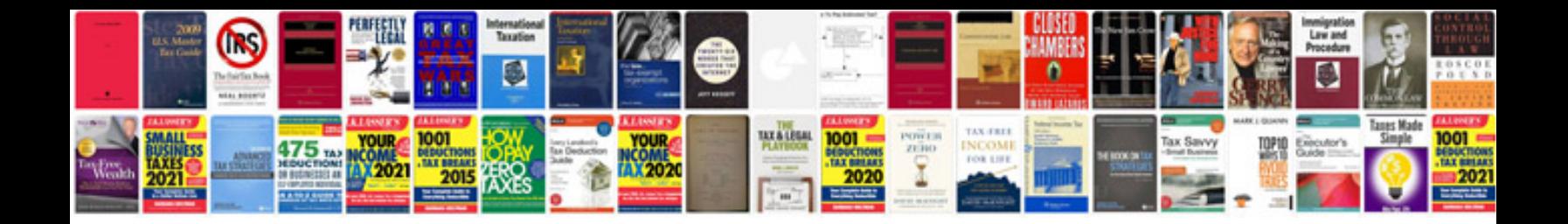

**Stages of change worksheet** 

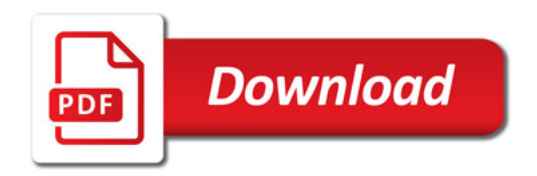

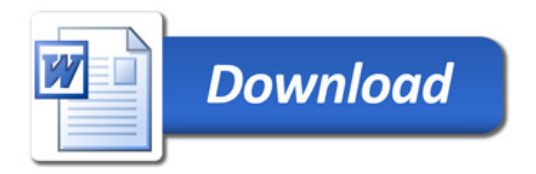